# **Draftsman Job Interview Questions And Answers**

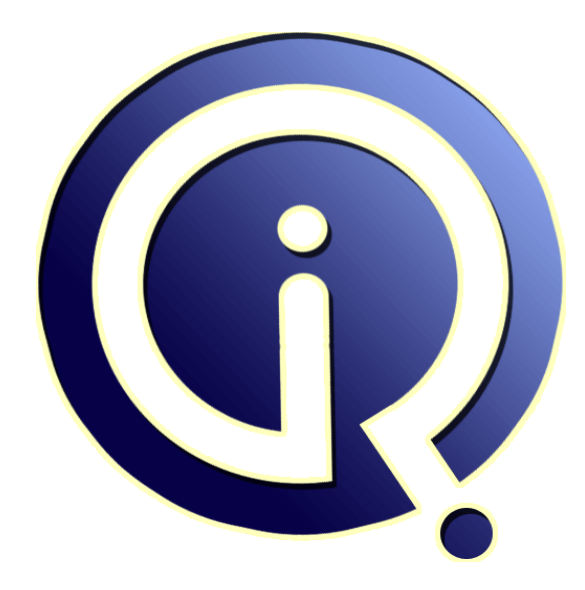

## **Interview Questions Answers**

**https://interviewquestionsanswers.org/**

## **About Interview Questions Answers**

**Interview Questions Answers . ORG** is an interview preparation guide of thousands of Job Interview Questions And Answers, Job Interviews are always stressful even for job seekers who have gone on countless interviews. The best way to reduce the stress is to be prepared for your job interview. Take the time to review the standard interview questions you will most likely be asked. These interview questions and answers on Draftsman will help you strengthen your technical skills, prepare for the interviews and quickly revise the concepts. 

If you find any **question or answer** is incorrect or incomplete then you can **submit your question or answer** directly with out any registration or login at our website. You just need to visit Draftsman Interview Questions And Answers to add your answer click on the *Submit Your Answer* links on the website; with each question to post your answer, if you want to ask any question then you will have a link *Submit Your Question*; that's will add your question in Draftsman category. To ens[ure quality,](https://interviewquestionsanswers.org/_Draftsman) each submission is checked by our team, before it becomes live. This Draftsman Interview [preparation PDF was generated at](https://interviewquestionsanswers.org/_Draftsman) **Wednesday 29th November, 2023** 

You can follow us on FaceBook for latest Jobs, Updates and other int[erviews material.](https://interviewquestionsanswers.org/_Draftsman) [www.facebook.c](https://interviewquestionsanswers.org/_Draftsman)om/InterviewQuestionsAnswers.Org

Follow us on Twitter for latest Jobs and interview preparation guides. [https://twitter.com/InterviewQA](https://www.facebook.com/InterviewQuestionsAnswers.Org)

If you need any further assistance or have queries regarding this document or its material or any of [other inquiry, please do not hesit](https://twitter.com/InterviewQA)ate to contact us.

Best Of Luck.

**Interview Questions Answers.ORG Team https://InterviewQuestionsAnswers.ORG/ Support@InterviewQuestionsAnswers.ORG**

#### **Question - 1:**

Explain us what are three positive things your last boss would say about you?

#### **Ans:**

It's time to pull out your old performance appraisals and boss's quotes. This is a great way to brag about yourself through someone else's words: "My boss has told me that I am the best designer he has ever had. He knows he can rely on me, and he likes my sense of humor." **View All Answers**

#### **Question - 2:**

Explain what do you enjoy the most about being a drafter?

#### **Ans:**

Collecting all the information required for a design and creating the models and drawings in a precise fashion enabling the product to be built to work perfectly. **View All Answers**

#### **Question - 3:**

Do you know how you can copy a closed drawing?

#### **Ans:**

The copying of the closed drawing can be done by the designer center in the toolbar of the Autocad. By using the tree view option the copy of closed drawing can be done easily. The modification of the drawing can be done by using graphical interface.

#### **View All Answers**

#### **Question - 4:**

Tell me what are the features corrected by Autocad?

#### **Ans:**

**[In](https://interviewquestionsanswers.org/)crease of the continue of the control of the conduct serves and the conduct of the conductions are also answers. Cuide and the conductions are control of the conductions and the conductions are control of the conduction** Autocad detects the problem and correct it by removing the corruption with the drawing parts. With the available option of adding additional vertices, it also adds vertices to the poly-lines. The error can be corrected or neglected by finding out the exact location of the poly-line that has zero vertices. The object can be deleted or removed after there is no use of it in the system.

#### **View All Answers**

#### **Question - 5:**

Tell me why do you want to work as HVAC draftsman for this organisation?

#### **Ans:**

Being unfamiliar with the organisation will spoil your chances with 75% of interviewers, according to one survey, so take this chance to show you have done your preparation and know the company inside and out. You will now have the chance to demonstrate that you've done your research, so reply mentioning all the positive things you have found out about the organisation and its sector etc. This means you'll have an enjoyable work environment and stability of employment etc everything that brings out the best in you.

#### **View All Answers**

#### **Question - 6:**

Tell me what is the function of vertical integration?

#### **[Ans:](https://interviewquestionsanswers.org/__Tell-me-why-do-you-want-to-work-as-HVAC-draftsman-for-this-organisation)**

To enhance the architectural designing of 3D object Autocad uses the vertical integration program. The 3D objects can include walls and other things that are associated with the data having information and simple objects like lines and circles. The data is programmed in such away that it represents only the architectural products and the extracted files, and can be modified according to the requirement.

**View All Answers**

#### **Question - 7:**

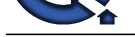

Please explain how can you remove the empty layers from drawing?

#### **Ans:**

Arts.<br>**Arts are also removed as there is object to the layer of the consist and is transported by a state of the Computer Sections Consistent Computer Computer Section 2012<br>
<b>[In](https://interviewquestionsanswers.org/) the computer section 2012** the computer of t The layers can be removed only when the object resides in the layers will be removed, once it is removed it is an empty layer. The empty layers cannot be deleted by purge. It might be because the layer is frozen on a viewport or referenced by an object in a block definition. By using EXPORT command it is possible to remove the layer from drawing, which results in creating a DXF file of the drawing. You can edit the dxf file in a text editor and rename all the instances of layers in the file, except the layer definition.

**View All Answers**

#### **Question - 8:**

Tell me what can you offer me that another person can't as Draftsman?

#### **Ans:**

This is when you talk about your record of getting things done. Go into specifics from your résumé and portfolio; show an employer your value and how you'd be an asset.

Suggested answer: "I'm the best person for the job. I know there are other candidates who could fill this position, but my passion for excellence sets me apart from the pack. I am committed to always producing the best results. For example...

**View All Answers**

#### **Question - 9:**

Tell us in what situation command prompt appears instead of a dialog boxes?

#### **Ans:**

If a file command is imported from a script or AutoLISP/ ObjectARX/ ADSRX a command prompt appears instead of a dialog box.

**View All Answers**

#### **Question - 10:**

Tell me what is the file formats used in design?

#### **Ans:**

In AutoCad, .dwg file format is used for design, it can be an interchangeable format. The file format which is interchangeable has the extension as DXF and operates data probability. It provides different languages which can be used as per the requirement.

#### **View All Answers**

#### **Question - 11:**

Explain what are the steps that enable the drag and drop feature in Autocad?

#### **Ans:**

Autocad provides a way to drag and drop the elements by the use of "NOUN" and "VERB" in a dialog box. It allows the object to move from one place to another. Likewise, the remove or editing function can be done by using "MOVE and ERASE".

#### **View All Answers**

#### **Question - 12:**

Explain how you assign the keyboard characters or function keys to Autocad commands?

#### **Ans:**

By editing the ACCELERATORS section of the Autocad menu file we can assign keyboard characters to Autocad commands.

#### **View All Answers**

#### **Question - 13:**

Why did you leave your last job as Draftsman?

#### **Ans:**

Whatever the situation was from your previous job, you should always answer this question with a positive and enthusiastic response. If the reason for leaving your last job was redundancy, then you should talk about how your company had to restructure, instead of focusing on your own personal situation. Under no circumstances should you criticise your previous employer, as this will appear unprofessional.

**View All Answers**

#### **Question - 14:**

Explain us a difficult situation you have overcome in the workplace?

#### **[Ans:](https://interviewquestionsanswers.org/__Why-did-you-leave-your-last-job-as-Draftsman)**

Conflict resolution, problem solving, communication and coping under pressure are transferable skills desired by many employers.

- Answering this question right can help you demonstrate all of these traits.
- Use real-life examples from your previous roles that you are comfortable explaining
- Choose an example that demonstrates the role you played in resolving the situation clearly
- Remain professional at all times you need to demonstrate that you can keep a cool head and know how to communicate with people

**View All Answers**

#### **Question - 15:**

Tell me what design did you have the most difficult time with? What made it difficult?

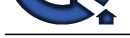

#### **Ans:**

Design layout [of a critical project wellhead control panel unit that was extremely limited](https://interviewquestionsanswers.org/_Draftsman) in space and yet required numerous components that had to be laid out and placed correctly in order to be correctly assembled and function properly.

### **View All Answers**

#### **Question - 16:**

Explain what are the fields where you see maximum use of Autocad?

#### **Ans:**

Autocad is more popular among the architects, engineers and builders for developing their building layouts. **View All Answers**

#### **Question - 17:**

Tell us do you enjoy collaborating with others?

#### **Ans:**

Yes because a company can grow faster when employees are working as a team.

**View All Answers**

#### **Question - 18:**

Suppose if I saw your home office right now, what would it look like?

#### **Ans:**

My lap top is my office... Its a lot of knowledge items in. **View All Ans** 

#### **Question - 19:**

Tell me do you plan on continuing your education as a drafter?

#### **Ans:**

Yes.... In whatever area is needed to continually improve myself. **View All Answers**

#### **Question - 20:**

Explain me how you can create a user interface in Autocad?

#### **Ans:**

photom[e](https://interviewquestionsanswers.org/__Tell-me-what-design-did-you-have-the-most-difficult-time-with-What-made-it-difficult)ry is not a choice of your detection as the state of photomery detection of the state of the state of the state of the state of the state of the state of the state of the state of the state of the state of the state User interface can be created by using the command prompts to draw the plots and dialog boxes. The dialog boxes can be displayed by the use of PLOT command and the external database commands (ASE). Setting of CMDDIA to 1, allows the dialog boxes to run the command. The user interface creation also needs the command line to display the entire file so that it can be edited or customized easily.

#### **View All Answers**

#### **Question - 21:**

Tell me how you can open a drawing file that was created with the automatic save features?

#### **Ans:**

Autocad files have an extension of ".dwg" and will only open those files having this extension. To open the drawing files you have to rename it, by using Explorer or DOS prompt you can do that. If you are using EXPLORER you have to make sure that the option of "Hide file extensions for known file types" is not enabled. After the file is copied you can rename and use the OPEN command in Autocad to open the drawing.

#### **View All Answers**

#### **Question - 22:**

Explain what you are supposed to do when "Enter Attributes" dialogue doesn't display?

#### **Ans:**

In this case, two variable controls this function, ATTREQ and ATTDIA, to see the "Enter Attributes" dialogue, make sure both the variables are set to 1 and not 0. **View All Answers**

#### **Question - 23:**

Tell me when did you discover your specialty? Why did you choose this area of drafting?

#### **[Ans:](https://interviewquestionsanswers.org/__Explain-what-you-are-supposed-to-do-when-ldquoEnter-Attributesrdquo-dialogue-doesnrsquot-display)**

When I graduated from high school, my father opened my mind on civil engineering career, that's when I when to school of civil engineering. Since then I develop my design and drafting skill.

#### **View All Answers**

#### **Question - 24:**

Tell us in Autocad, what is the command that is used to rotate the grid at 45 degress?

#### **[Ans:](https://interviewquestionsanswers.org/__Tell-me-when-did-you-discover-your-specialty-Why-did-you-choose-this-area-of-drafting)**

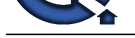

#### To rotate the grid at 45 degrees, command UCS is used.

**View All Answers** 

#### **Question - 25:**

Tell me what is the process to draw a line more than one time and save it automatically?

#### **Ans:**

When a need arises to draw a new line the process opens up a new file in a new session to write the file. Autocad allows saving multiple drawing for each session. The files are saved by using the file extension .dwg and it can be modified by using the browser.

#### **View All Answers**

#### **Question - 26:**

Tell me what is the process of copying the dimension styles from one drawing to another in Autocad?

#### **Ans:**

Copying of dimension styles require setting up the particular dimension style. To copy a dimension style, a new document has to be created. Once it is created, this document will be saved as a drawing template. A new reference will be created by new drawing template document and it will show all the options like layer style, units and blocks. Drawing can be done by seeing the current drawing and dimension style would be same as the original picture. By using the design center, Autocad tools can be used to copy the dimension styles from one drawing to another.

#### **View All Answers**

#### **Question - 27:**

Tell me what will you do when command prompts appear on the command line instead of ASE dialog box and plot dialog box?

#### **Ans:**

In Autocad, CMDDIA variable controls the display of dialog boxes. To enable these dialog boxes you have to set CMDDIA to 1.

#### **View All Answers**

#### **Question - 28:**

Suppose we are looking for drafters that are prepared to handle more duties. How have you advanced beyond simply doing CAD Drafts?

#### **Ans:**

I am simply good in autocad so I believe I can handle other duties beside drafting.

### **View All Answers**

#### **Question - 29:**

Tell me when have you had a dispute with an engineer? What was the disagreement, and how did you two resolve the issue?

#### **Ans:**

Had a dispute over correct implementation of GDT. He refused to see it the way I have been trained to do it and so I went to the engineering manager who sided with me.

#### **View All Answers**

#### **Question - 30:**

Explain me what would you like to be doing five years from now as Draftsman?

#### **Ans:**

**ISOMENT**<br>**Consider 25:**<br>When the consideration of the mean [te](https://interviewquestionsanswers.org/__Tell-us-in-Autocad-what-is-the-command-that-is-used-to-rotate-the-grid-at-45-degress)rm in the probability of the new scalar results for the second Place comparison of the anti-second<br>Matter and the process of opposite state answers are the form The safest answer contains a desire to be regarded as a true professional and team player. As far as promotion, that depends on finding a manager with whom you can grow. Of course, you will ask what opportunities exist within the company before being any more specific: "From my research and what you have told me about the growth here, it seems operations is where the heavy emphasis is going to be. It seems that's where you need the effort and where I could contribute toward the company's goals." Or, "I have always felt that first-hand knowledge and experience open up opportunities that one might never have considered, so while at this point in time I plan to be a part of [e.g.] operations, it is reasonable to expect that other exciting opportunities will crop up in the meantime."

**View All Ans** 

#### **Question - 31:**

Tell me your salary requirements as Draftsman?

#### **[Ans:](https://interviewquestionsanswers.org/__Explain-me-what-would-you-like-to-be-doing-five-years-from-now-as-Draftsman)**

Find out what the salary is for the job is that is possible ahead of time. If there is no salary posted then do some research. Find out what the market is paying and what you are worth. Make a reasonable salary offer based on this information. Do your best to avoid making a salary offer if you can. You can ask the employer if they have a salary range they plan to pay the person in this position.

#### **View All Answers**

#### **Question - 32:**

Tell me what are your weaknesses for HVAC draftsman position?

#### **[Ans:](https://interviewquestionsanswers.org/__Tell-me-your-salary-requirements-as-Draftsman)**

Try not to be too critical when answering this question. Instead, pick one of your weaknesses and try to turn it into a positive.

For example, you could be a perfectionist, which means that you sometimes take longer on tasks, but you make sure that they are completed to a high quality. It is important to make a negative into a positive as it doesn't make you appear overly critical and shows you can reflect on your own performance.

**View All Answers**

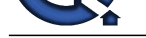

#### **Question - 33:**

Tell me do yo[u enjoy working with other drafters, and sharing work, when needed?](https://interviewquestionsanswers.org/_Draftsman)

#### **Ans:**

Yes I enjoy it because I will learn some techniques in drafting and I enjoy it becase in working together, you will be glad if the two of you working together and accomplished together.

#### **View All Answers**

#### **Question - 34:**

What motivates you to work hard as Draftsman?

#### **Ans:**

I motivate myself to workhard because of my family because they are too old to work and this is my time to give them back what they done for me for how many years.

**View All Answers**

#### **Question - 35:**

Tell me why Autocad WS is more popular among mobile users?

#### **Ans:**

Autocad WS provides many option for mobile application developer like edit, view and share. They can easily share the application wherever they go and can develop an application in a matter of time. The application can be downloaded and installed from anywhere in the world, ignoring the licensing problem. The users can save file in any format and can run the application on any platform with ease.

#### **View All Answers**

#### **Question - 36:**

Explain how to set up a default drawing directory?

#### **Ans:**

And the state of the state of the state of the state of the state of the state of the state of the state of the state of the state of the state of the state of the state of the state of the state of the state of the state Default drawing directory has sub directories having the information using the windows commands. The applications, which are going to be used, are highlighted, and by using drag and drop features those application will be placed in the default directory. The properties for the application are selected from the menu and dialog boxes displayed on the front.

#### **View All Answers**

#### **Question - 37:**

Explain me what is the use of variant in AutoCad?

#### **Ans:**

In AutoCad variants are used to help in creation, visualizing and rendering the 3D models that include 3D printing as well. Variants allows you to use the functionality of different application according to the requirement.

#### **View All Answers**

#### **Question - 38:**

Do you know what are the uses of Autocad?

#### **Ans:**

Autocad can be used by the professionals to visualize the imaginary view of the product on a computer system. In Autocad, it is possible by the drafter to make the changes in the product before it gets finalized for design. It also gives the freedom for the designer to implement their various ideas and represent them to the suppliers or their clients.

#### **View All Answers**

#### **Question - 39:**

What are grips?

#### **Ans:**

Grips are small boxes that appear on the objects you select. You can move or edit an object by dragging a grip.

### **View All An**

#### **Question - 40:**

Explain how can you make a spring, spiral or screw thread?

#### **[Ans:](https://interviewquestionsanswers.org/__What-are-grips)**

To make a spiral or screw thread use an AutoLISP routine such as spiral.1sp, it will create a spiral path according to your need. Then you can use EXTRUDE command with a reference object, using the spiral as the path. Also, there is another way you can do this, by using Mechanical Desktop (MDT) or Autosurf by using augmented lines as path.

**View All Answers**

#### **Question - 41:**

Explain me how you can hide the specific layers when plotting in Autocad?

#### **[Ans:](https://interviewquestionsanswers.org/__Explain-how-can-you-make-a-spring-spiral-or-screw-thread)**

To hide the specific layers while plotting, you can use various options like turning off the layers for plotting , freezing the layers and turning off. Turning off for

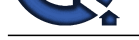

plotting will show the layers on the screen but won't output on printing. The layers that are turned off will hide the layers and also it will not appear on the screen. **View All Answers**

#### **Question - 42:**

Tell me what are the benefits of using Autocad?

#### **Ans:**

Autocad has replaced the traditional method of drafting and designing which was made by pencil, drafting boards, triangles and compass with just a set of a computer program. The benefits are immense like:

- \* Saves time and helps to increase the productivity
- \* It helps to streamline your design and documentation workflow
- \* Physical '3D' prototype of the design can be quickly created by using Autocad
- \* 3D models can be directly imported into Autocad by using application like SolidWorks \* Tedious work of drafting can be done easily and you can design and re-design the product in short span of time.

**View All Answers**

#### **Question - 43:**

What is AutoCad?

#### **Ans:**

**ISMIC MSWARE** Autocad is a software program built to design and shape the 2-D and 3-D images. It provides the tools by which a detail design of the product can be done. It also has the option to create detailed design layout, which can be automatically drawn by using source model.

#### **View All Answers**

### **Construction Most Popular & Related Interview Guides**

- 1 : **Construction Safety Interview Questions and Answers.**
- **2 : Rigger /Technician Interview Questions and Answers.**
- **3 : [Production Supervisor Interview Questions and Answe](https://interviewquestionsanswers.org/_Construction-Safety)rs.**
- **4 : [Real Estate Analyst Interview Questions and Answers.](https://interviewquestionsanswers.org/_Rigger-Technician)**
- **5 : [Estimator Interview Questions and Answers.](https://interviewquestionsanswers.org/_Production-Supervisor)**
- **6 : [Leasing Consultant Interview Questions and Answers.](https://interviewquestionsanswers.org/_Real-Estate-Analyst)**
- **7 : [Architect Interview Questions and Answers.](https://interviewquestionsanswers.org/_Estimator)**
- **8 : [Construction Labor Interview Questions and Answers.](https://interviewquestionsanswers.org/_Leasing-Consultant)**
- **9 : [Construction Welder Interview Questions an](https://interviewquestionsanswers.org/_Architect)d Answers.**
- **10 [: Real Estate Developer Interview Questions and Answe](https://interviewquestionsanswers.org/_Construction-Labor)rs.**

**Follow us on FaceBook ww[w.facebook.com/InterviewQuestionsAnswers.Org](https://interviewquestionsanswers.org/_Real-Estate-Developer)**

**Follow us on Twitter [https://twitter.com/InterviewQA](https://www.facebook.com/InterviewQuestionsAnswers.Org)**

**For any inquiry please do not hesitate to contact us.**

**Interview Questions Answers.ORG Team https://InterviewQuestionsAnswers.ORG/ support@InterviewQuestionsAnswers.ORG**